# **GUIADO HÁPTICO MEDIANTE APRENDIZAJE POR** DEMOSTRACIÓN EN ROBÓTICA QUIRÚRGICA

Carlos J. Pérez del Pulgar, Isabel García Morales, Víctor F. Muñoz Universidad de Málaga, Andalucía Tech, Departamento de Ingeniería de Sistemas y Automática. Campus de Teatinos s/n, 29071 Málaga, España. carlosperez@uma.es

> J. Smisek, A. Schiele Delft University of Technology

## **Resumen**

Las plataformas robóticas se configuran como una herramienta eficaz a la hora de paliar los inconvenientes que surgen en la aplicación de técnicas quirúrgicas mínimamente invasivas. Este artículo plantea el empleo de guiado háptico para mejorar la experiencia del cirujano cuando utiliza plataformas robóticas teleoperadas. En concreto se propone la técnica de Aprendizaje por Demostración para generar fuerzas que guíen al cirujano durante la ejecución de maniobras específicas. Se ha realizado un estudio preliminar para la validación del método basado en la ejecución de una tarea genérica, la inserción de una clavija en un orificio, que demuestran la viabilidad del método para resolver esta tarea y otras similares relacionadas directamente con la robótica quirúrgica teleoperada.

Palabras Clave: robótica quirúrgica, aprendizaje por demostración, teleoperación.

#### **INTRODUCCIÓN**  $\mathbf{1}$

Durante las últimas décadas, la cirugía mínimamente invasiva y la laparoscopia se han convertido en técnicas ampliamente aceptadas como alternativa a los procedimientos de cirugía abierta tradicional. Con el objeto de minimizar el número de puertos de entrada a la cavidad abdominal de los procedimientos laparoscópicos, han surgido algunas técnicas prometedoras como la cirugía laparoscópica de puerto único (SILS) [9] y la cirugía endoscópica transluminal a través de orificios naturales (NOTES) [13]. Los beneficios que se producen en el paciente con estos procedimientos incluyen la disminución de lesiones en tejidos, un menor tiempo de recuperación, mejoras estéticas y mayor grado de satisfacción [10]. Sin embargo, ambas técnicas requieren nuevas habilidades de los cirujanos debido a la falta de visión directa del interior del paciente y del contacto directo con los tejidos, combinado con el reducido rango de movimiento y maniobrabilidad de los instrumentos disponibles. En este sentido, la cirugía robótica teleoperada aparece como una disciplina encaminada a paliar las principales limitaciones de los procedimientos mínimamente invasivos, en las que se puede integrar un sistema de navegación inteligente, mejorando la habilidad del cirujano mediante el empleo de un sistema de guiado que lo asista durante la realización de una tarea quirúrgica.

En la teleoperación quirúrgica, los cirujanos necesitan recibir información sensorial del sistema robótico para poder realizar la cirugía de manera óptima. Aunque se ha investigado mucho en este campo, los cirujanos actualmente no disponen de toda la información que requieren durante la teleoperación. Esta falta de información hace que el proceso de aprendizaje del cirujano sea lento e inefectivo. Para compensar esta deficiencia, el guiado háptico se muestra como un método prometedor para mejorar el rendimiento en las tareas de teleoperación genéricas, lo que indica una reducción en el proceso de aprendizaje. De forma convencional, dicho guiado se ha realizado a través de virtual fixtures [1], que utiliza un muelle virtual para guiar al operador y que éste siga una trayectoria de referencia preestablecida o que evite regiones prohibidas. Se ha demostrado que mediante el empleo de esta técnica se mejora la precisión y seguridad de la cirugía, y se reduce el tiempo necesario para realizar tareas quirúrgicas ya que combina la precisión de un robot con la inteligencia del ser humano [6]. Actualmente este método está basado en la posición, es decir, se basa en una posición o trayectoria de referencia precisa, que se obtiene fuera de línea usando imágenes o marcas en el cuerpo del paciente. Sin embargo, la ubicación de las regiones prohibidas o trayectorias definidas puede verse afectada por errores de medición. Para paliar este problema [12] propuso la combinación de realimentación de fuerzas con fuerzas de guiado, que permitiera al usuario realizar la tarea a pesar de guiados no precisos. Así, se puede asumir que un sistema de guiado que utilice directamente información de fuerzas y corrija las imprecisiones del guiado requeriría menos esfuerzo. Este artículo explora el uso del enfoque de

Aprendizaje por Demostración (Learning for Demostration, LfD) para la generación de referencias de guiado háptico que han sido previamente entrenadas por usuarios expertos. Actualmente, este enfoque se ha usado de manera amplia en robótica, para la generación de trayectorias continuas basadas en la posición del manipulador [5], [11], o medidas de fuerzas de contacto [8], [14]. Sin embargo, aún no se ha logrado la aplicación directa de guiado háptico basado en LfD en un sistema de teleoperación quirúrgica. La principal dificultad es el empleo de información sensorial para generar las referencias de guiado que han sido previamente entrenadas y modeladas. El enfoque de LfD que se propone en este trabajo utiliza solo las medidas de fuerza y par ejercidas sobre los instrumentos quirúrgicos para proporcionar las referencias de guiado háptico al dispositivo maestro que utiliza el cirujano.

De esta forma, el artículo detalla el método mencionado, que utiliza información sensorial para generar un modelo de la maniobra que guíe al cirujano durante la teleoperación. Así el cirujano recibirá las fuerzas de guiado en lugar de realimentación de fuerzas de la interacción del instrumento. El artículo se organiza de la siguiente forma: la sección 2 describe de forma general el método, que se divide en dos fases, una primera de entrenamiento que se detalla en la sección 3, y la reproducción de la tarea que se explica en la sección 4. La sección 5 se centra en la implantación y experimentos para validar el método, mientras que el apartado 6 se dedicará a las conclusiones del artículo.

# **2 MÉTODO PROPUESTO**

En este trabajo se propone un método que proporciona un guiado háptico al cirujano mediante la técnica de LfD con el objeto de asistirlo en la ejecución de maniobras teleoperadas. Por ejemplo, en la técnica quirúrgica NOTES, puede ser complicado introducir un instrumento a través de un orificio natural ejerciendo fuerzas mínimas sobre el cuerpo del paciente. Otro ejemplo puede observarse durante la colecistectomía, donde es necesario tirar de la vesícula ejerciendo una fuerza constante para realizar la resección del conducto biliar. Estas maniobras son sencillas cuando el cirujano maneja directamente los instrumentos, sin embargo, cuando se realizan de forma teleoperada, la falta de información sensorial puede hacerlas complicadas. Así, la consola de teleoperación maestra suele estar equipada con dispositivos hápticos que se utilizan con dos propósitos: enviar la posición de referencia de los instrumentos a los manipuladores esclavos, y proporcionar realimentación de fuerzas a los cirujanos. Sin embargo, esta realimentación de fuerzas se puede reemplazar por un guiado háptico que asista al cirujano durante la ejecución de maniobras.

El método propuesto divide la maniobra en diferentes gestos que pueden ser ejecutados por el cirujano. Por ejemplo, para la maniobra *tirar de la vesícula*, primero es necesario que el instrumento la alcance y la agarre para, a continuación, tirar de ella con una fuerza constante que mantenga la vesícula tensa sin ejercer fuerzas elevadas que puedan dañar al paciente. Cada uno de estos gestos deben entrenarse y reproducirse de la siguiente forma (véase Figura 1):

- 1. **Entrenamiento (offline)**: El cirujano repite cada gesto un número de veces determinado en un entorno simulado. Estas repeticiones (o demostraciones) se pueden realizar utilizando diferentes *plataformas de entrenamiento*: movimiento kinestésico de un manipulador, por teleoperación directa, o manejando directamente un instrumento quirúrgico dotado de sensores. Durante estas  $u$  demostraciones, se genera una secuencia de entrenamiento compuesta por  $k$ elementos  $\hat{\xi}_{iu}(k) = \xi(1), ..., \xi(j), ..., \xi(k)$ . Esta secuencia de entrenamiento está compuesta por  $\xi(j) = [\vec{f}(j), \vec{\tau}(j), \vec{h}(j)]; 1 \leq j \leq k,$  $\vec{f}(j) = (f_x, f_y, f_z)$  y  $\vec{\tau}(j) = (\tau_x, \tau_y, \tau_z)$ representan respectivamente las fuerzas y pares ejercidas por el instrumento (*medidas de interacción del instrumento*). Suponiendo que el objetivo de cada gesto es mover el extremo del instrumento hacia una posición objetivo definida como  $\vec{p}(k)$ , donde se ejercen fuerzas  $\vec{f}(k)$  y pares  $\vec{\tau}(k)$  específicos,  $\vec{h}(j) = (h_x, h_y, h_z)$  se define como la referencia ideal de guiado.  $\vec{h}(j)$  se calcula empleando la diferencia entre la posición obtenida en cada instante de tiempo  $\vec{p}(i)$ , y la posición objetivo  $\vec{p}(k)$  como una fuerza elástica que atrae al extremo del instrumento hacia la mencionada posición objetivo. Una vez obtenidas las secuencias de entrenamiento, el objetivo de esta fase consiste en construir un modelo probabilístico  $\rho_i$  de mezclas gaussianas (Gaussian Mixture Model, GMM), que almacena la relación entre las medidas de interacción y la referencia de guiado ideal en cada instante de tiempo. Finalmente, los modelos de los gestos se evalúan para analizar cómo se ajustan con las demostraciones realizadas, y a continuación se almacenan en una *biblioteca* de gestos que se utilizará durante la fase de reproducción. Actas de la Terra de la Terra de la Terra de la Terra de la Terra de la Terra de la Terra de la Terra de la Terra de la Terra de la Terra de la Terra de la Terra de la Terra de la Terra de la Terra de la Terra de la Terra
	- 2. **Reproducción (online)**: Durante la teleoperación, el cirujano realiza una maniobra y se obtienen las medidas de *interacción del instrumento*  $\vec{f}(j)$  y  $\vec{\tau}(j)$ , que se emplean por el *detector de gestos* para seleccionar el gesto que se está realizando, y recuperar el modelo correspondiente  $\rho_i$  de la *biblioteca* de gestos previamente entrenada. A continuación se utiliza Regresión de Mezclas Gaussianas (Gaussian Mixteure Regression, GMR) para obtener la

referencia de guiado háptico  $\vec{g}(j) = (g_x, g_y, g_z)$ del modelo  $\rho_i$  recuperado, utilizando las medidas actuales de interacción. Esta referencia de guiado háptico es enviada al cirujano a través del dispositivo háptico para asistirle durante la teleoperación. Así, el dispositivo háptico genera una matriz de transformación homogénea  $\{P\}$ , que contiene la posición y la orientación de referencia que extremo del instrumento tendrá que alcanzar a través del sistema de navegación.

2016

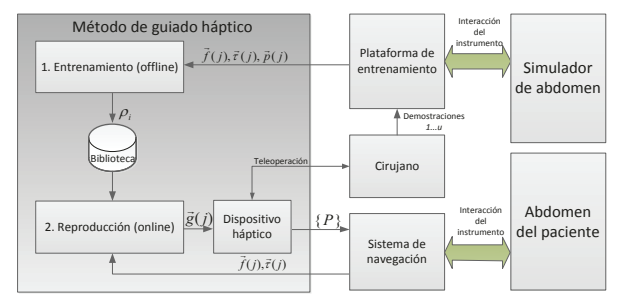

Figura 1: Esquema propuesto de Aprendizaje por Demostración para guiado háptico.

#### 3 **FASE DE ENTRENAMIENTO**

El objetivo de la fase de entrenamiento consiste en obtener una *biblioteca* de gestos que contenga un modelo  $\rho_i$  de cada gesto de una maniobra quirúrgica. Esta fase se muestra en la Figura 2, donde se ha utilizado una plataforma de entrenamiento para realizar las demostraciones de las cuales se obtiene la información sensorial necesaria para entrenar el gesto, tal y como se explica más adelante.

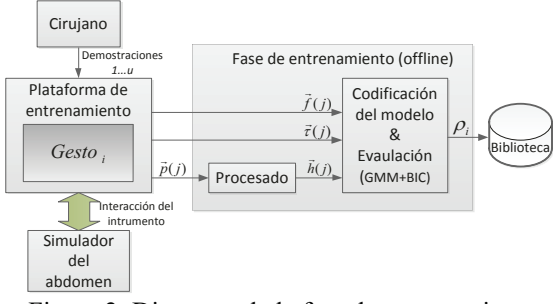

Figura 2: Diagrama de la fase de entrenamiento.

#### **PROCESADO**  $3.1$

Durante la demostración de cada gesto se obtiene la posición del extremo de la herramienta  $\vec{p}(i)$  en cada instante de tiempo. Esta información se utiliza para calcular la referencia ideal de guiado  $\vec{h}(i)$ , que representa la fuerza de atracción elástica del extremo del instrumento a la posición objetivo en cada instante durante las demostraciones. La Figura 3 representa un ejemplo en 2D del empleo de guiado háptico para el gesto tirar de la vesícula. Durante la fase de entrenamiento, las demostraciones sitúan al extremo del instrumento en la posición objetivo  $\vec{p}(k)$ , tirando de la vesícula con una fuerza específica

 $\vec{f}(k)$ , tal y como se indica en la Figura 1.3.a. De esta forma, la diferencia entre la posición objetivo  $\vec{p}(k)$  y la posición obtenida en cada instante de tiempo  $\vec{p}(i)$ se puede utilizar para calcular la referencia ideal de guiado  $\vec{h}(i)$  mediante la expressión (1). En esta expresión se ha utilizado una constante de elasticidad  $K_H$ , calculada experimentalmente con el objeto de escalar las fuerzas de guiado háptico transmitidas al cirujano. Esta situación intermedia se ilustra en la Figura 1.3.b en la que el muelle proporciona la referencia ideal para alcanzar la posición final.

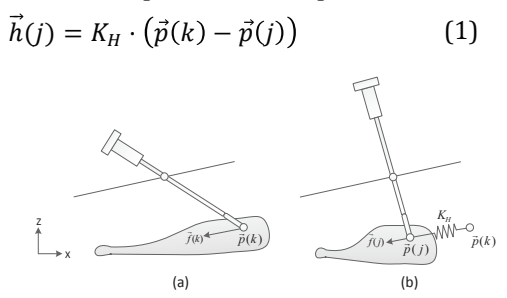

Figura 3: Generación de la referencia ideal de guiado.

#### CODIFICACIÓN Y EVALUACIÓN  $3.2$

Las secuencias de entrenamiento  $\hat{\xi}_{iu}(k)$  están compuestas por las medidas de interacción del *instrumento*  $(\vec{f}(j) \, y \, \vec{\tau}(j))$  y por la referencia de guiado ideal  $\tilde{h}(j)$ . Se puede observar que la dimensión de  $\xi$  es  $D = 9$  elementos si se utilizan todos los componentes de las medidas y de la referencia. Sin embargo, el ajuste del GMM a las secuencias de entrenamiento se puede mejorar eliminando componentes que no proporcionen información relevante. Por ejemplo, en el caso del gesto mencionado anteriormente (Figura 3), los pares se pueden eliminar porque no proporcionan información útil. De esta forma, la dimensión de la tupla se reduciría a  $D = 6$  elementos. La Figura 4 ilustra un ejemplo con 4 demostraciones (líneas en color) en el eje X, para el gesto en 2D consistente en tirar de la vesícula, donde se muestran las secuencias de entrenamiento  $\hat{\xi}_{1u}(k)$ ;  $1 \le u \le 4$ , cada una de las cuales representa para cada demostración la relación entre la fuerza ejercida  $f_x$  y la referencia ideal de guiado estimada  $h<sub>x</sub>$ . Los ejes Y y Z se representarían de una forma análoga. Los ejes de abscisas y ordenadas representan respectivamente  $\frac{1}{2}$ componentes X de la fuerza ejercida por el cirujano  $f_x$  y la referencia ideal de guiado  $h_x$ . Cuando la medida de la fuerza ejercida por el instrumento es cero, la referencia de guiado toma su valor máximo  $h_{max}$  con el objeto de guiar al cirujano a la posición objetivo del extremo del instrumento. Cuando las fuerzas ejercidas por el extremo del instrumento aumentan hacia la fuerza final  $f_{r}(k)$ , la referencia ideal de guiado decrece hasta que el extremo del instrumento alcanza la posición objetivo.

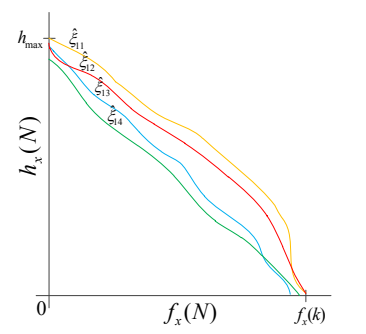

Figura 4: Demostraciones para el gesto *tirar de la vesícula*, en el eje X.

Una vez que se han obtenido las secuencias de entrenamiento de cada gesto  $\hat{\xi}_{iu}$ , éstas se utilizan para codificar un GMM  $\rho_i$ , que proporcionará la trayectoria de guiado háptico más probable para cada gesto, basado en las demostraciones realizadas. Un GMM es un modelo probabilístico que asume que las secuencias de entrenamiento pueden ser incluidas en un conjunto de  $N$  distribuciones Gaussianas, donde cada una de ellas engloba una parte de las secuencias de entrenamiento. De esta forma, un GMM puede expresarse como  $\rho = {\{\pi_n, \mu_n, \Sigma_n\}}_{n=1}^N$  cuyos parámetros se definen de la siguiente forma:

- Número de Gaussianas N.
- Probabilidades a priori  $\pi_n$ : Peso de cada Gaussiana con respecto a las demostraciones. Es decir, si una Gaussiana engloba más elementos de la secuencia de entrenamiento comparada con otra, su probabilidad a priori será mayor.
- Media  $\mu_n$ : Representa el centroide de cada Gaussiana del GMM.
- Matrices de covarianza  $\Sigma_n$ : Define la amplitud de cada Gaussiana.

Así, la codificación del modelo consiste en ajustar los parámetros de las Gaussianas, de manera que éstas se ajusten a las secuencias de entrenamiento. Se resuelve utilizando el algoritmo *Expectation-Maximitation* (EM) [3]. Este algoritmo se basa en un método iterativo que es capaz de aproximar las Gaussianas a las secuencias de entrenamiento maximizando la probabilidad de que dichas secuencias pertenezcan al GMM  $\rho_i$ . De esta forma el algoritmo tiene como entrada todas las secuencias de entrenamiento  $\hat{\xi}_{i1}, \dots, \hat{\xi}_{iU}$ , donde  $U$  es el número de demostraciones, así como el número de Gaussianas  $N$ , tal y como muestra la expresión  $(2)$ :

$$
\rho = EM(\hat{\xi}_{i1}, \dots, \hat{\xi}_{iU}, N) \tag{2}
$$

La Figura 5 representa cómo un GMM, compuesto de  $N = 3$  Gaussianas (simbolizadas como elipses) se ajusta a las secuencias de entrenamiento utilizando el algoritmo EM para el ejemplo de gesto consistente en *tirar de la vesícula*, cuyas secuencias de entrenamiento se mostraron en la Figura 4. Así, la Figura 5.a muestra la configuración inicial de cada Gaussiana  $i$  ( $i = 1, ..., N$ ) para la primera iteración, que se han representado por su centro  $\mu_i^0$  (cruz roja) y su covarianza  $\Sigma_i^0$  (elipse) situada en una posición aleatoria. Durante la ejecución del algoritmo, las Gaussianas se ajustan a las demostraciones, tal y como se observa en la Figura 5.b para la iteración j. Finalmente, el algoritmo ajusta la mejor configuración en la iteración  $m$ ; así, las Gaussianas quedan ajustadas a las demostraciones tal y como se refleja en la Figura 5.c.

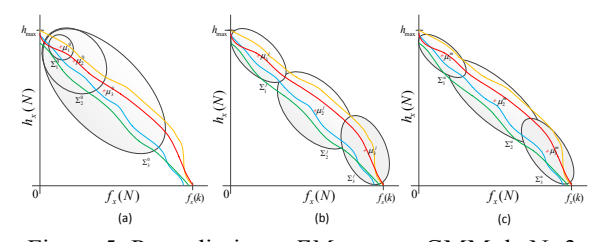

Figura 5: Procedimiento *EM* para un GMM de N=3 Gaussianas. (a) Primera iteración. (b) Iteración intermedia. (c) GMM final.

El número de Gaussianas es también un parámetro muy importante del modelo: si es demasiado bajo, el GMM no se ajustará suficientemente a la secuencia de entrenamiento. De esta forma, La Figura 6 ilustra un ejemplo de un GMM para el gesto *tirar de la vesícula,* codificado para diferentes números de Gaussianas ( $N = 1,3,5$ ). Se puede observar de la figura que el ajuste del GMM mejora de acuerdo al número de Gaussianas, obteniéndose el mejor resultado para  $N = 5$  (Figura 6.c). Sin embargo, si el número de Gaussianas es demasiado alto, el tiempo de procesamiento computacional de la función GMR podría ser excesivamente elevado, violando las restricciones de tiempo real. Por tanto, el número de Gaussianas debe ser seleccionado basándose en restricciones de tiempo real y evaluando como se ajusta el GMM a las demostraciones. Para este último aspecto se utiliza el Criterio de Información Bayesiano (Bayesian Information Criterion, BIC) [15]. Este método proporciona una puntación para distintas estimaciones de GMM, que se calcula de la siguiente forma: Secret's YVFV1 inmeters. Associate 2018<br>
We solve the intermediation of the state of the state of the state of the state of the state of the state of the state of the state of the state of the state of the state of the st

$$
BIC = -\mathcal{L}(\hat{\xi}_{i1}, ..., \hat{\xi}_{iU}) + \frac{n_p}{2} \log (k) \quad (3)
$$

En esta expresión  $\mathcal{L}(\hat{\xi}_{i1},...,\hat{\xi}_{iU})$  representa la probabilidad logarítmica de las secuencias de entrenamiento  $\hat{\xi}_{i1}, \dots, \hat{\xi}_{iU}$  pertenecientes al GMM codificado  $\rho$  y  $n_p = (N - 1) + N(D + (1/2) D(D +$ 1), donde D es la dimensión de  $\xi$  tal y como se explicó previamente. La primera parte de la ecuación denota cómo de bien se ha entrenado la secuencia, y la segunda parte penaliza la puntuación en base al valor de D. Así, un valor menor de la puntuación refleja un modelo mejor. Este criterio puede utilizarse con dos propósitos: para seleccionar el número óptimo de Gaussianas y para establecer una comparación entre diferentes dimensiones de  $\xi$ .

2016

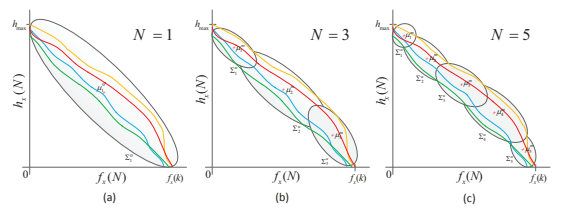

Figura 6: GMM entrenado con diferente número de Gaussianas  $N = 1, 3, 5$ .

Finalmente, una vez que el gesto se ha codificado en el GMM que mejor se ajusta con las demostraciones, se almacena en la biblioteca de gestos, que se utilizará para proporcionar las referencias de guiado háptico durante la reproducción en tiempo real de la maniobra.

#### **FASE DE REPRODUCCIÓN**  $\overline{\mathbf{4}}$

Una vez que se dispone de una biblioteca de gestos para una maniobra, se precisa de un método que recupere la referencia de guiado háptico de los GMM entrenados y almacenados. El método propuesto se representa en la Figura 7. Primero, se debe seleccionar desde la *biblioteca* de gestos el modelo  $\rho_i$ del gesto que se está reproduciendo, a través del selector de gestos y utilizando para ello las medidas de interacción  $(\vec{f}(j) \times \vec{\tau}(j))$  obtenidas en el instante de tiempo j, proporcionadas por el sistema de navegación. El gesto puede identificarse utilizando diferentes métodos, como por ejemplo mediante el análisis de la información sensorial, o utilizando Modelos Ocultos de Markov [2]. A continuación, se utiliza GMR [4] para generar la referencia de guiado  $\vec{g}(j) = (g_x, g_y, g_z)$  a partir del modelo  $\rho_i$  y en base a las medidas de interacción del instrumento. Así, estas referencias de fuerzas de guiado se proporcionan al cirujano a través del dispositivo háptico, para asistirlo en la generación de la localización del extremo del instrumento  $\{P\}$ . Esta consigna  $\{P\}$  será enviada al sistema de navegación que se encargará de que el instrumento llegue finalmente a ella.

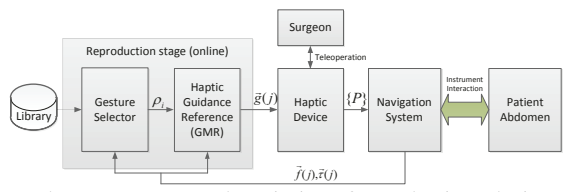

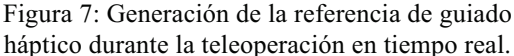

La Figura 8 ilustra el caso del gesto tirar de la *vesícula*, donde  $\vec{\tau}$  se ha eliminado para mejorar el ajuste del GMM, tal y como se describió en la sección 3.2. Así, la figura muestra la trayectoria de guiado a lo largo del eje X (línea roja) para dicho gesto. En este ejemplo se ha utilizado GMR para generar la trayectoria que sigue el camino más probable a través de las Gaussianas ajustadas de acuerdo a las demostraciones realizadas en la fase de entrenamiento. Dependiendo de la fuerza de interacción  $f_x$ , se proporciona al cirujano una referencia de guiado  $g_x$  que lo guiará con el objeto de mover el extremo del instrumento a la posición objetivo, donde la vesícula es arrastrada con una fuerza previamente entrenada  $f_{x}(k)$ . La fuerza de guiado está cerca de  $h_{max}$  cuando la fuerza de interacción del extremo del instrumento  $f_x$  es pequeña, y decrece a medida que la vesícula es arrastrada con fuerzas que se aproximan a la fuerza entrenada  $f_x(k)$ .

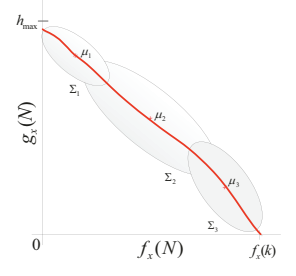

Figura 8: Trayectoria de guiado háptico obtenida a partir de GMR para el gesto tirar de la vesícula.

#### 5 **EXPERIMENTOS**

Esta sección describe estudios preliminares que conducen a la validación experimental del enfoque de Aprendizaje por Demostración para guiado háptico. Debido a que este método se divide en dos fases, los experimentos realizados permiten validar por separado tanto la fase de entrenamiento, como la reproducción de los gestos. El método propuesto se ha implantado en LWR Taskboard Workcell, localizado en el Telerobotics and Haptics Laboratory en ESA-ESTEC. Se trata de una plataforma de trabajo dotada de un robot manipulador ligero KUKA, y de un tablero de pruebas que permite realizar tareas genéricas. En concreto, se ha utilizado para la realización de la tarea: inserción de una clavija en un orificio, prueba de referencia en ensamblaje robótico [16]. A pesar de que esta tarea puede resultar sencilla cuando se realiza a mano, se ha probado que es relativamente compleja al realizarla con un robot (tanto de forma teleoperada como automáticamente) [7]. La validación a través de esta tarea demuestra que el método propuesto será capaz de resolver tareas quirúrgicas similares como puede ser la inserción de un instrumento a través de un trócar o, tal y como se ha expuesto en apartados anteriores, tirar de la vesícula durante una colecistectomía, aplicando una fuerza previamente entrenada.

#### **INSERCIÓN DE CLAVIJA EN ORIFICIO** 5.1

Para demostrar la viabilidad del enfoque propuesto se ha seleccionado la tarea de inserción de una clavija

en un orificio. Dicha tarea se ha dividido en dos gestos, tal y como se ilustra en la Figura 9, en función de la interacción entre la clavija y el orificio. Al comienzo, el usuario trata de posicionar la clavija a la entrada del orificio. En esta situación se producen contactos laterales con el orificio, y el objetivo es guiar al usuario para que sitúe el extremo de la clavija en el centro del mismo. Como se muestra en la Figura 9.a la superficie del orificio es presionada con una fuerza lateral  $\overrightarrow{F_m}$ . Debido a que la clavija es rígida, se transmite una fuerza de reacción de la misma magnitud  $\vec{f}$  a la base de la clavija. Además, se genera un par  $\vec{\tau}$  en la clavija. En esta situación, el extremo de la clavija debe desplazarse horizontalmente para coincidir con el centro del orificio. Una vez realizado este gesto, la clavija ya está situado en la entrada del orificio, pero no está orientado correctamente (véase Figura 9.b), con lo que el usuario debe alinear la clavija con el eje del orificio. En esta situación, si la clavija es empujada hacia abajo con una fuerza  $\overrightarrow{F_m}$ , aparecen fuerzas verticales y horizontales debido a que la clavija está bloqueada en el orificio, además de unos pares  $\vec{\tau}$ debidos al efecto palanca. De esta forma, la clavija debe rotarse para alinearse con el orificio. Resumiento, dependiendo del tipo de contacto con el orificio aparecen diferentes magnitudes y direcciones de fuerzas y pares, lo que requiere diferentes movimiento para realizar la inserción. De esta forma, la tarea propuesta se ha dividido en dos gestos: (a) *contacto con la superficie* y (b) *efecto palanca*, tal y como se ilustra en la Figura 9, donde las flechas azules representan fuerzas ejercidas por el manipulador, mientras que las flechas y los muelles verdes representan las fuerzas ideales de guiado. Actas de la registra de la mais antique de la mais antique de la mais antique de la mais antique de la mais antique de la mais antique de la mais antique de la mais antique de la mais antique de la mais antique de la mais

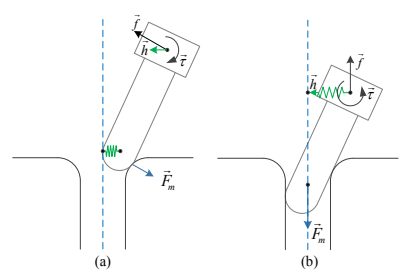

Figura 9: Tarea de inserción de clavija en un orificio. (a) *contacto con la superficie* (b) *efecto palanca*.

Con el objeto de simplificar el *selector de gestos* mostrado en la Figura 7, se han empleado las fuerzas verticales ejercidas en la base de la clavija  $f<sub>z</sub>$  para definir un umbral que seleccione el gesto que se está realizando. Esto es posible ya que durante la reproducción del gesto de *contacto con la superficie*, la fuerza  $f<sub>z</sub>$  es significativamente menor que en el gesto de *efecto palanca*. Para obtener la tupla  $\xi$  se ha realizado un análisis de ambos gestos que han permitido reducir su dimensión D. En el caso de *contacto con la superficie*, solo se emplea el vector de fuerza laterales ejercidas, ya que los pares no proporcionan información relevante durante la reproducción del gesto. Es más,  $f<sub>z</sub>$  puede eliminarse ya que es extremadamente bajo durante el movimiento y tampoco provee información apreciable para la generación de las referencias de guiado. Así, se puede definir  $\xi_{cs}$  para el gesto de *contacto con la superficie* de la siguiente manera:

$$
\xi_{cs} = [\xi_{cs}^i; \xi_{cs}^o] = [f_x, f_y; h_x, h_y, h_z]
$$
 (4)

En el caso del gesto *efecto palanca,* solo se puede emplear el vector de pares, ya que las fuerzas no proporcionan información relevante. En este caso, además, se puede eliminar la componente  $\tau_z$ , ya que representa la medida del par correspondiente a una rotación longitudinal de la clavija, cosa que no ocurre durante la reproducción de la tarea. Así  $\xi_{en}$  puede definirse de la siguiente manera:

$$
\xi_{ep} = [\xi_{ep}^i; \xi_{ep}^o] = [\mu_x, \mu_y; h_x, h_y, h_z] \quad (5)
$$

Una vez definidas estas tuplas, ambas secuencias de entrenamiento se pueden obtener a través de demostraciones múltiples utilizando una plataforma robótica teleoperada.

### **5.2 ENTRENAMIENTO DE LA TAREA**

Para obtener las secuencias de entrenamiento de ambos gestos el LWR se ha guiado manualmente de forma kinestética para demostrar ambos gestos, que comienzan desde ocho situaciones iniciales desplazadas 45º. La Figura 10.a presenta una vista frontal del orificio y las posiciones iniciales definidas que cubren un círculo a su alrededor. Se han llevado a cabo seis movimientos de entrenamiento para cada gesto y posición inicial, resultando un total de 96 demostraciones.

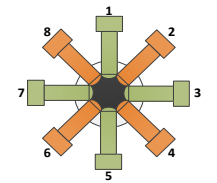

Figura 10: Posiciones iniciales de inserción.

Las secuencias de entrenamiento obtenidas de las demostraciones realizadas se han procesado para codificar los GMMs de ambos gestos con un número diferente de Gaussianas *N*, que posteriormente se han evaluado empleando el criterio BIC, tal y como se comentó en la sección 3.2. La Figura 11 muestra una comparación del entrenamiento con diferente número de Gaussianas y demuestra como la puntuación BIC mejora cuando la dimensión  $D$  de  $\xi$  se reduce. En esta figura la línea azul representa la tupla  $\xi^i$  de dimensión 2, mientras que la línea verde utiliza dimensión 3. Tal y como cabe esperar, una dimensión menor de  $\xi^{i}$  mejora la puntuación. Concretamente, se obtiene una puntuación similar utilizando seis Gaussianas y dimensión 2 u once Gaussianas con dimensión 3 (Figura 11.a). Además, como se muestra en ambas gráficas, la puntuación BIC mejora a a medida que se utilizan más Gaussianas. Sin embargo, tal y como se estableció en la sección 3.2., el tiempo procesamiento de GMR se incrementa con el número de Gaussianas. Debido a las restricciones de tiempo del sistema, y tras realizar diferentes pruebas, se estableció que el número máximo de Gaussianas que el ordenador principal es capaz de ejecutar en tiempo real es de  $N = 6$ .

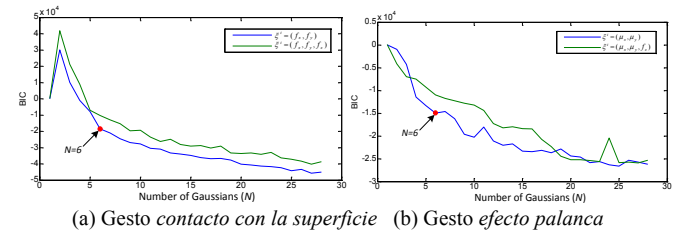

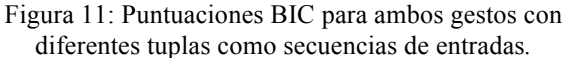

Una vez seleccionado el GMM que mejor codifica el gesto, se almacena en la biblioteca de gestos. Con el propósito de validar dicha biblioteca se han realizado  $M = 8x^2 = 16$  nuevos movimientos, realizados en modo kinestésico, uno para cada posición inicial y gesto. Estos movimientos se han utilizado para calcular las diferencias entre el las referencias ideales de guiado y las referencias hápticas de guiado obtenidas por GMR. La figura 12 representa un ejemplo de ambos gestos, comenzando en la posición 5 de la Figura 10.a. La primera fila muestra la referencia ideal de guiado  $\vec{h}$ , obtenida por enseñanza kinestésica (línea azul) y la fuerza de referencia de guiado  $\vec{g}$ , obtenida por GMR utilizando las medidas de fuerzas y pares durante el movimiento (línea roja), ambas para el eje Y. Como se muestra, las referencias generadas siguen las trayectorias realizadas durante el entrenamiento kinestésico. Las pequeñas oscilaciones durante el movimiento son debidas a errores del sensor de fuerzas y los efectos de fricción entre la clavija y la superficie del orificio durante el movimiento kinestésico del manipulador. Las fuerzas y pares,  $f_y$  y  $\tau_x$ , medidos durante el movimiento se muestran en la fila dos, y se utilizan para generar la referencia de guiado háptico  $g_v$ .

Finalmente, se ha calculado el error medio cuadrático (Root-Mean-Square, RMS) utilizando la expresión 6 para todos los movimientos de validación, donde  $\vec{g}_i(j)$  y  $\vec{h}_i(j)$  representan las referencias de guiado háptico e ideal respectivamente para el movimiento i en el instante de tiempo  $j$ , y  $k_i$  es el número de elementos dentro de la secuencia de validación*.* 

$$
e_{rms} = \sqrt{\frac{\sum_{i=1}^{M} \sum_{j=1}^{k_i} (\vec{g}_i(j) - \vec{h}_i(j))^{2}}{\sum_{i=1}^{M} k_i}}
$$
(6)

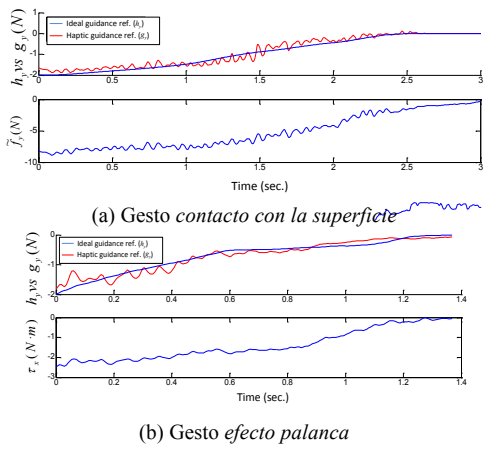

Figura 12: Entrenamiento para cada GMM.

La Figura 13 ilustra el error RMS para los ejes X e Y de las referencias de guiado. Se puede observar que el error es menor que 0.28N, que se alcanza durante el gesto de *efecto palanca.*

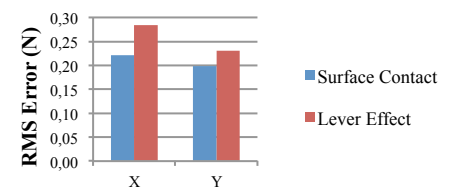

Figura 13: Error entre las referencias ideales de guiado y las fuerzas obtenidas por GMR*.*

### **5.3 REPRODUCCIÓN DE LA TAREA**

Con el objeto de validar la metodología propuesta, se ha realizado la inserción de la clavija en el orificio utilizando guiado háptico. Para ello, el manipulador esclavo Kuka LWR se ha configurado modo *compliance*, con una rigidez cartesiana de  $k_{trans}$  = 500  $Nm/rad$  y  $k_{rot} = 50$   $Nm/rad$  para traslaciones y rotaciones respectivamente. Además, se ha configurado un umbral de 5 N para las fuerzas verticales, con el objeto de seleccionar el gesto que se está reproduciendo. Se ha utilizado el dispositivo háptico Sigma.7 como maestro para la inserción de la clavija, y sobre él se ha recibido las fuerzas de guiado háptico. Para mantener la atención en la acción del sistema de guiado, se ha desconectado el bucle de realimentación de las fuerzas medidas, y el usuario tan sólo recibe la asistencia de las referencias de guiado háptico obtenido por medio de GMR. Con esta configuración, cada gesto se ha teleoperado comenzando desde las posiciones 1 y 5, es decir, desde la posición superior al orificio (línea azul) y la posición inferior al mismo (línea verde). La Figura 14 representa la información medida, donde sólo se han presentado los ejes implicados. Los resultados del gesto *contacto con la superficie* se muestran en la Figura 14.a, donde el error en el eje Y  $e_v$  indica la diferencia entre la posición actual del efector final del manipulador y la referencia para situar el extremo Sensative YVVVI mentre à la moise<br>
Sensative YVVI mentre à la moise<br>
Sensative Sensative Contentius 2016<br>
SEC engou a « a moissa que ve aliadam más<br>
SEC engou a « a moissa que ve aliadam más<br>
SEC engou a « a moissa que ve

de la clavija en el orificio, y  $f_y$  representa la fuerza de interacción vertical medida con el sensor de fuerzas y utilizada para proporcionar las referencias de guiado háptico  $g_v$ . Los resultados obtenidos para el gesto *efecto palanca*, se muestran en la Figura 14.b, donde  $e_v$  representa el error entre la posición actual del efector final y la posición correcta que alinea la clavija con el orificio. En este gesto, el par  $\tau_r$  es la medida de interacción que se utiliza para la generación de la referencia de guiado vertical  $g_v$ , que alinea la clavija con el orificio, y reduce el error mencionado, tal y como se ilustra en la figura. 5

Top

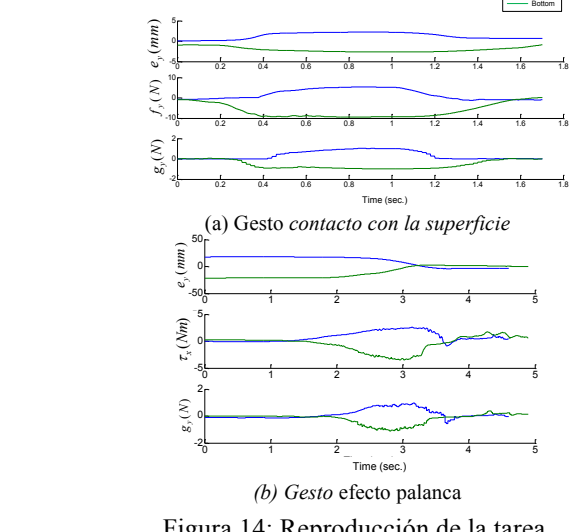

Figura 14: Reproducción de la tarea.

## **6 CONCLUSIONES**

Este artículo ha propuesto un método para guiado háptico que asiste al cirujano durante la reproducción de una maniobra que ha sido entrenada previamente mediante demostraciones realizadas por expertos. La principal ventaja del método propuesto que es no utiliza información del paciente recopilada previamente (imágenes del paciente previas a la cirugía, marcas sobre el paciente, …) para realizar un guiado por métodos como *virtual fixtures*. Por el contrario, utiliza medidas de interacción del instrumento con el paciente obtenidas en tiempo real durante la teleoperación para proporcionar fuerzas de guiado que asistan al cirujano. Estas fuerzas de guiado son aprendidas previamente mediante una metodología de Aprendizaje por Demostración, lo que permite entrenar al sistema por expertos, utilizando enseñanza kinestésica o directamente teleoperando al robot. Para este proceso las maniobras quirúrgicas se dividen en gestos simples que se entrenan de forma separada. Cada gesto se codifica en un GMM que es almacenado en una biblioteca de gestos que se utiliza durante la reproducción de la maniobra. En dicha reproducción se seleccionará el gesto que se está ejecutando de manera que, dependiendo de las características del Actas de la chiespa a de diferentes de Automática 2018<br> Actas de la chiespa a de diferente de la constitución de la constitución de la chiespa a de la chiespa a de la constitución de la constitución de la constitución de

mismo, se generarán diferentes referencias de guiado háptico por medio de GMR. Para su validación, este método se ha implantado en un sistema de teleoperación genérico a través de una tarea de inserción de una clavija en un orificio.

### **Referencias**

- [1] Abbott, J.J., Marayong P., Okamura A.M. "Haptic virtual fixtures for robot-assisted manipulation" Robotics research. Springer Berlin, 49-64, 2007.
- [2] Bauzano, E.; Estebanez, B.; Garcia-Morales, I.; Munoz, V.F., "Collaborative Human–Robot System for HALS Suture Procedures" IEEE Systems Journal, vol.PP, no.99, pp.1,10, 2014.
- [3] Bilmes, J. A. "A gentle tutorial of the EM algorithm and its application to parameter estimation for Gaussian mixture and hidden Markov models". Int. Computer Science Institute, vol. 4(510), p. 126, 1998.
- [4] Calinon, S. "Robot programming by demonstration: A probabilistic Approach" EPFL Press, 2009.
- [5] Calinon, S., et al. "Learning and reproduction of gestures by imitation". IEEE Robotics  $\&$  Automation Magazine, vol. 17(2), pp. 44-54, 2010.
- [6] Casals, A. et al "Sistema Integrado de Posicionado, Visulización y Acotamiento de Áreas de Trabajo en Cirugía Ortopédica" ROBOT 2011 pp. 367-372, 2011.
- [7] Chhatpar, S.R., Branicky, M.S. "Search strategies for peg-in-hole assemblies with position uncertainty". IEEE/RSJ Int. Conference on Intelligent Robots and Systems (IROS), vol. 3, pp. 1465-1470, 2001.
- [8] Chowriappa, A., Wirz, R., Ashammagari, A. R., & Seo, Y. W. "Prediction from expert demonstrations for safe tele-surgery", Int. Journal of Automation and Computing, vol. 10(6), pp. 487-497, 2013.
- [9] Gomes, P. "Surgical robotics: Reviewing the past, analysing the present, imagining the future". Robotics and Computer-Integrated Manufacturing, vol. 27(2), pp. 261-266, 2011.
- [10] Halim I., Tavakkolizadeh A. "NOTES: The next surgical revolution?". International Journal of Surgery, vol. 6, pp. 273-276, 2008.
- [11] Jakel R., Schmidt-Rohr S.R., Losch M., Dillmann R. "Representation and constrained planning of manipulation strategies in the context of programming by demonstration". ICRA 2010, pp. 162-169.
- [12] Oosterhout J., et al "Haptic Shared Control in Telemanipulation: Effects of Inaccuracies in Guidance on Task Execution" IEEE Trans. on Haptics, 2015.
- [13] Romanelli, J. R., L. Mark, and P. A. Omotosho, "Single port laparoscopic cholecystechtomy with the TriPort system: a case report", in Surgical Innovation, Vol. 5 (3), pp. 223-228, 2008.
- [14] Rozo L., Jiménez P. and Torras C. "A robot learning from demonstration framework to perform forcebased manipulation tasks". Intelligent Service Robotics, vol. 6(1), pp. 33-51, 2013.
- [15] Schwarz G. "Estimating the dimension of a model". The annals of statistics, vol. 6(2), pp. 461-464, 1978.
- [16] Unger B.J., Nicolaidis A., Berkelman P.J., Thompson A., Klatzky R.L. and Hollis R.L. "Comparison of 3-D haptic peg-in-hole tasks in real and virtual environments". IEEE/RSJ International Conference on Intelligent Robots and Systems (IROS), vol. 3, pp. 1751-1756, 2001.